WEEK 11

# COMPARING SEVERAL MEANS: ONE WAY ANOVA

Dr. Doğukan ÖZEN 141

### COMPARING SEVERAL MEANS

### Suppose we have 4 groups (A, B, C, D)

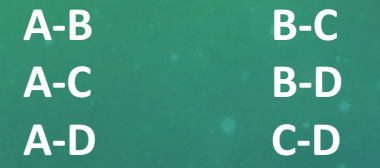

Remember that with every single t test:

Can we make multiple "t tests" to compare means?

The probability of incorrectly rejecting the  $H_0$  (Tip 1 error rate) = 5% Therefore, probability of no Type 1 error =95%

If we assume that each each test is independent then the overall probability of not doing a type 1 error is: .95  $*$  .95.  $*$  95  $*$  .95.  $*$  95.  $*$  95 = .736 (so making a Tip 1 error rate= 1-0.736 = 0.264 => 26.4%) Dr. Doğukan ÖZEN 142 bilin alan 2000'ti bilin alan 2000'ti bilin alan 2000'ti bilin alan 2000'ti bilin alan 20

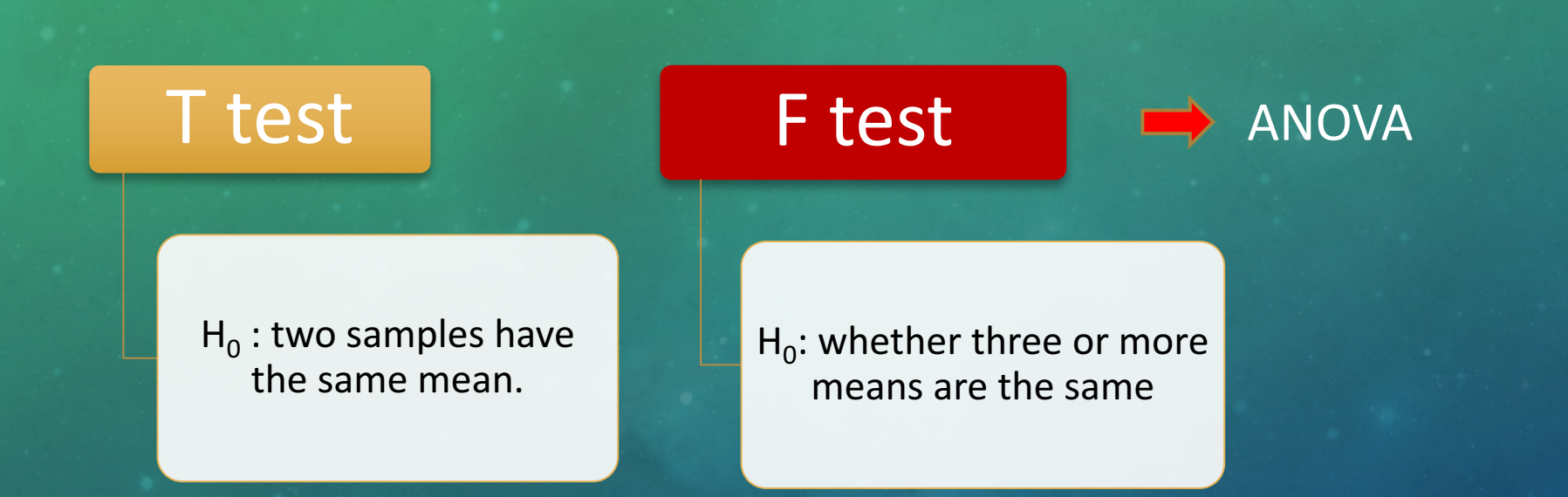

### COMPARING MORE THAN 2 GROUPS...

Data Collection

Different groups of people take part in each experimental condition

> Between group, independent design

Same participants take part in each experimental condition

> Within-subjects design, repeated measures

**Parametric test assumptions met:** 

**Parametric test assumptions violated:**

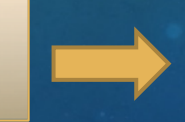

**Kruskal Wallis test Freidman test** 

#### One way ANOVA **Repated measurement ANOVA**

Dr. Doğukan ÖZEN

- ANOVA
	- HO= The mean (average value of the dependent variable) is the same for all groups..

At the end of the data analysis..

> **What if H<sub>0</sub>** is Rejected? (there is a **difference; p<0.05).** "It does not provide specific information about which groups were different!?"

> > We need post-hoc comparison tests

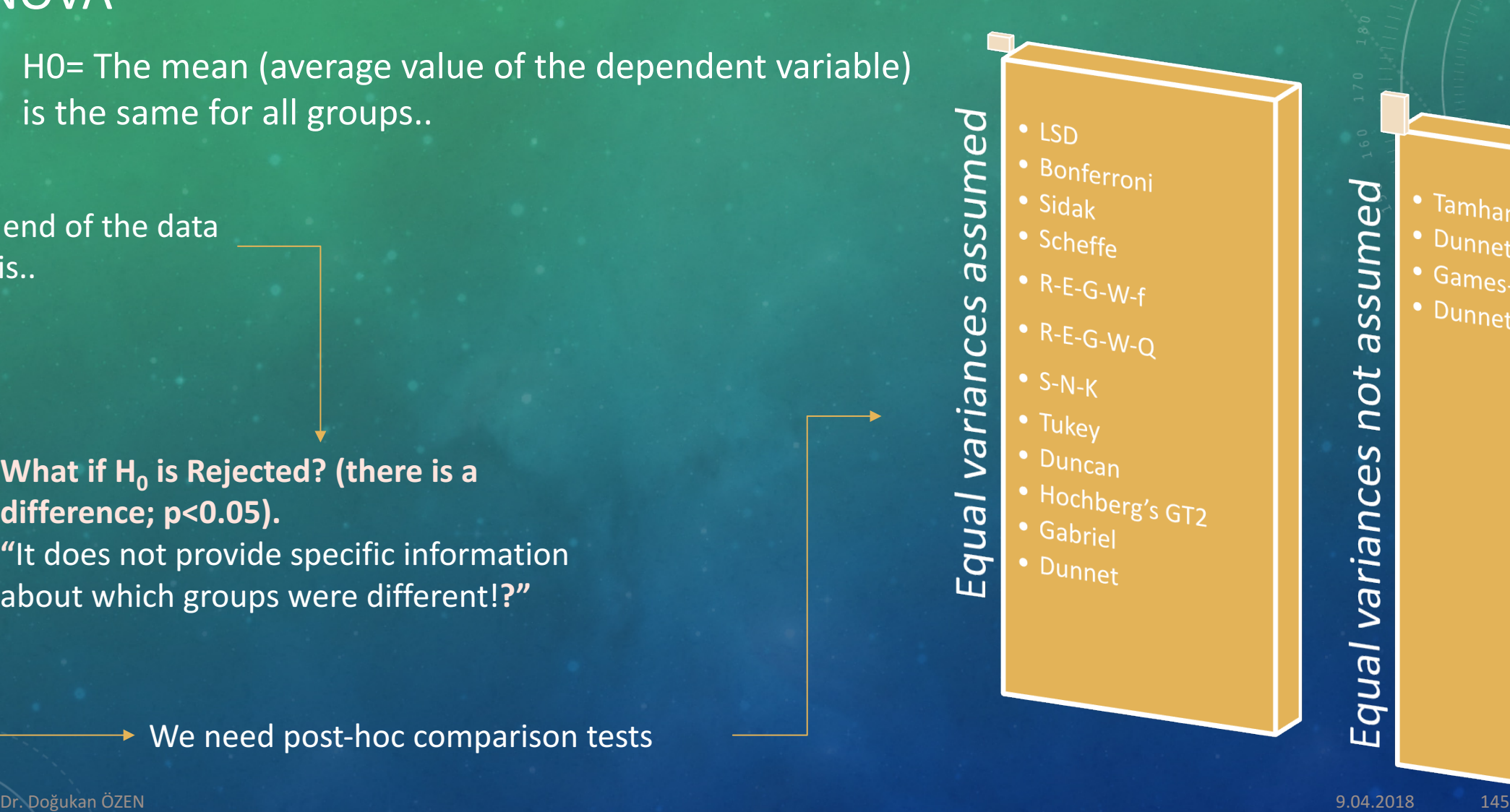

• Tamhane's  $T_2$ Dunnett's T3  $\frac{1}{\sqrt{2}}$  Games-Howell • Dunnett's C

peunsse

Equal variances not

## SELECTING THE PROPER POST HOC TEST?

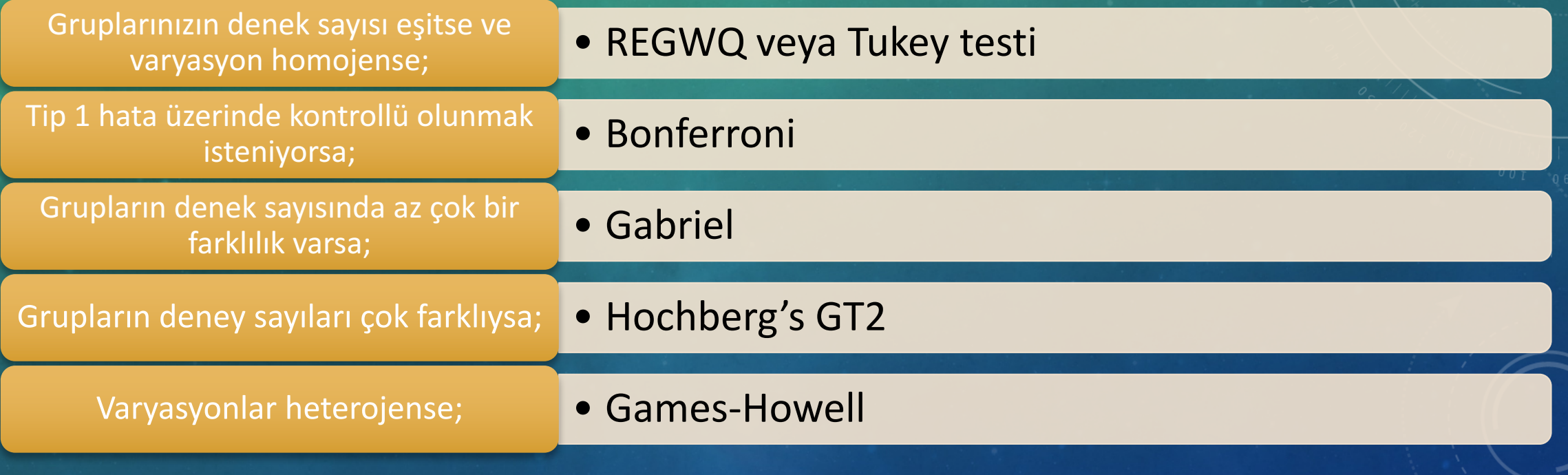

### ASSUMPTIONS OF ANOVA

- Variances in each experimental condition need to be fairly similar
- Observations should be independent
- Dependent variable should be measured at least on interval scale

### TEST STATISTIC

test statistics  $(F \text{ test}) =$ amount of variance explained by the model amount of variance not explained by the model = effect error =  $MS_M$  $MS_R$ 

• The total amount of variation within our data is called Total sum of squares  $(SS<sub>T</sub>)$ 

$$
SS_T = \sum (x_i - \bar{x}_{grand})^2
$$

• How much of the total amount of variation is explained by the model  $\rightarrow$  (Model Sum of Squares - SS<sub>M</sub>)

$$
SS_M = \sum n_k (\bar{x}_k - \bar{x}_{grand})^2
$$

• How much of the total amount of variation can not be explained by the model  $\rightarrow$  (Residual Sum of Squares- SS<sub>R</sub>)

$$
SS_R = \sum (x_{ik} - \bar{x}_k)^2
$$

### TEST STATISTIC

• As, both  $SS_{M}$  and  $SS_{R}$  are summed values they will be influenced by the number of scores that were summed. To eliminate this bias we calculate average sum of squares  $\Rightarrow$  MS

$$
MS_M = \frac{SS_M}{df_M} \qquad MS_R = \frac{SS_R}{df_R}
$$

test statistics ( $F$  test) = amount of variance explained by the model amount of variance not explained by the model = effect error =  $MS_M$  $MS_R$ 

Dr. Doğukan ÖZEN 149 ku alan 149 ku alan 149 ku alan 149 ku alan 149 ku alan 149 ku alan 149 ku alan 149 ku al

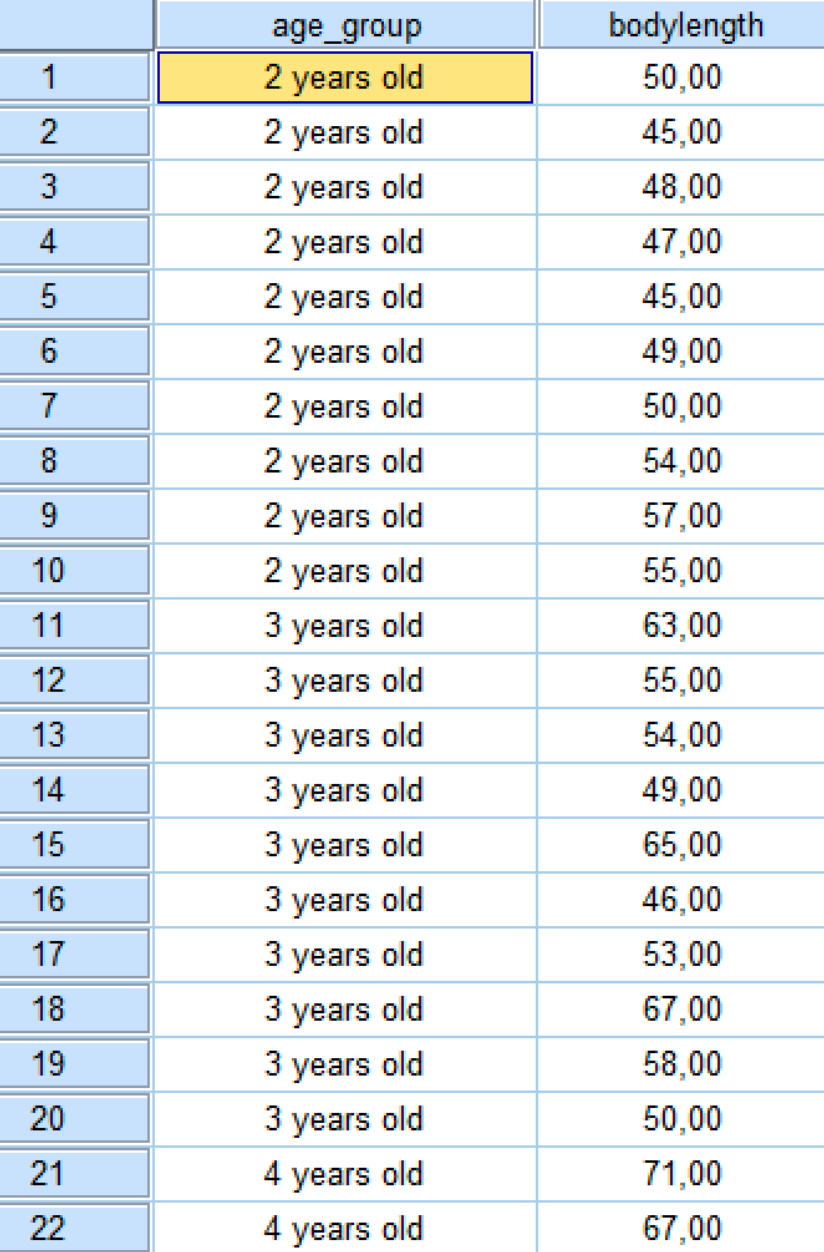

### Example

**Suppose that a researcher wants to examine the effect of age on the body length measurements (eg. body length) in the awasi sheep at the end of shearing season.**

**Dependent variable:**  Body length

**Independent variable:**  Age group

- 2 years old
- 3 years old

4 years old

**Hypothesis ?** 

Data set > Awasi\_age.sav

#### **a)Normality assumption:**

 $H_0$ = The data follow a normal distribution

 $H_1$ = The data do not follow a normal distribution

**Tests of Normality**

### Step 1: Testing the assumptions

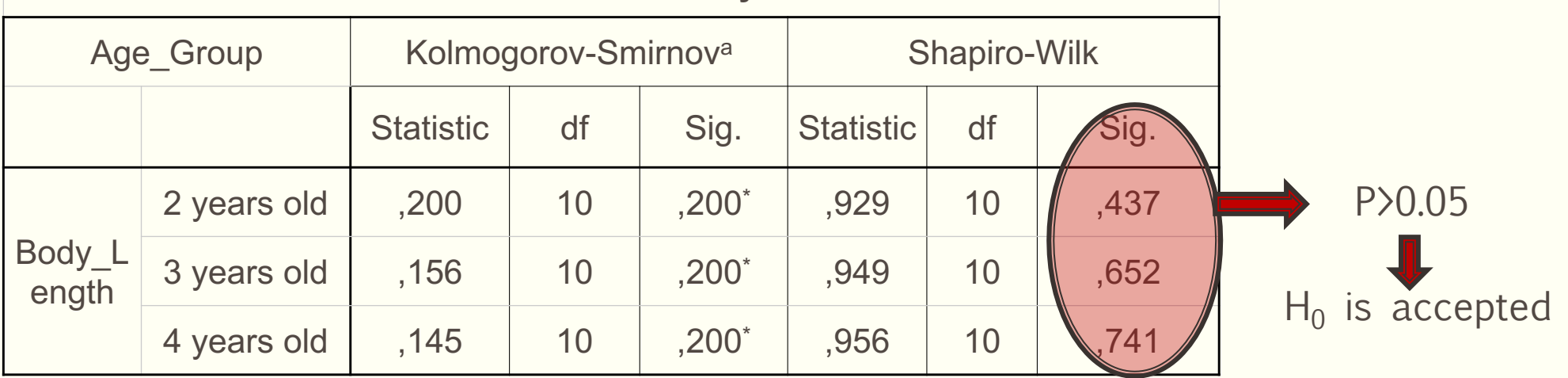

#### **b) Homogeneity of variances assumption:**

 $H_0$ = The population variances are equal

 $H_1$ = The population variances are not equal

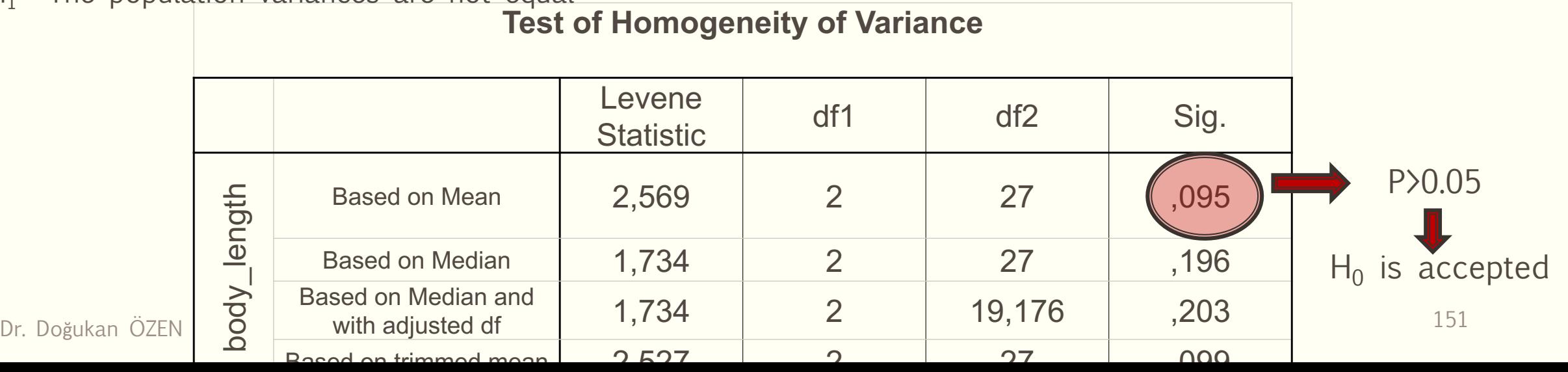

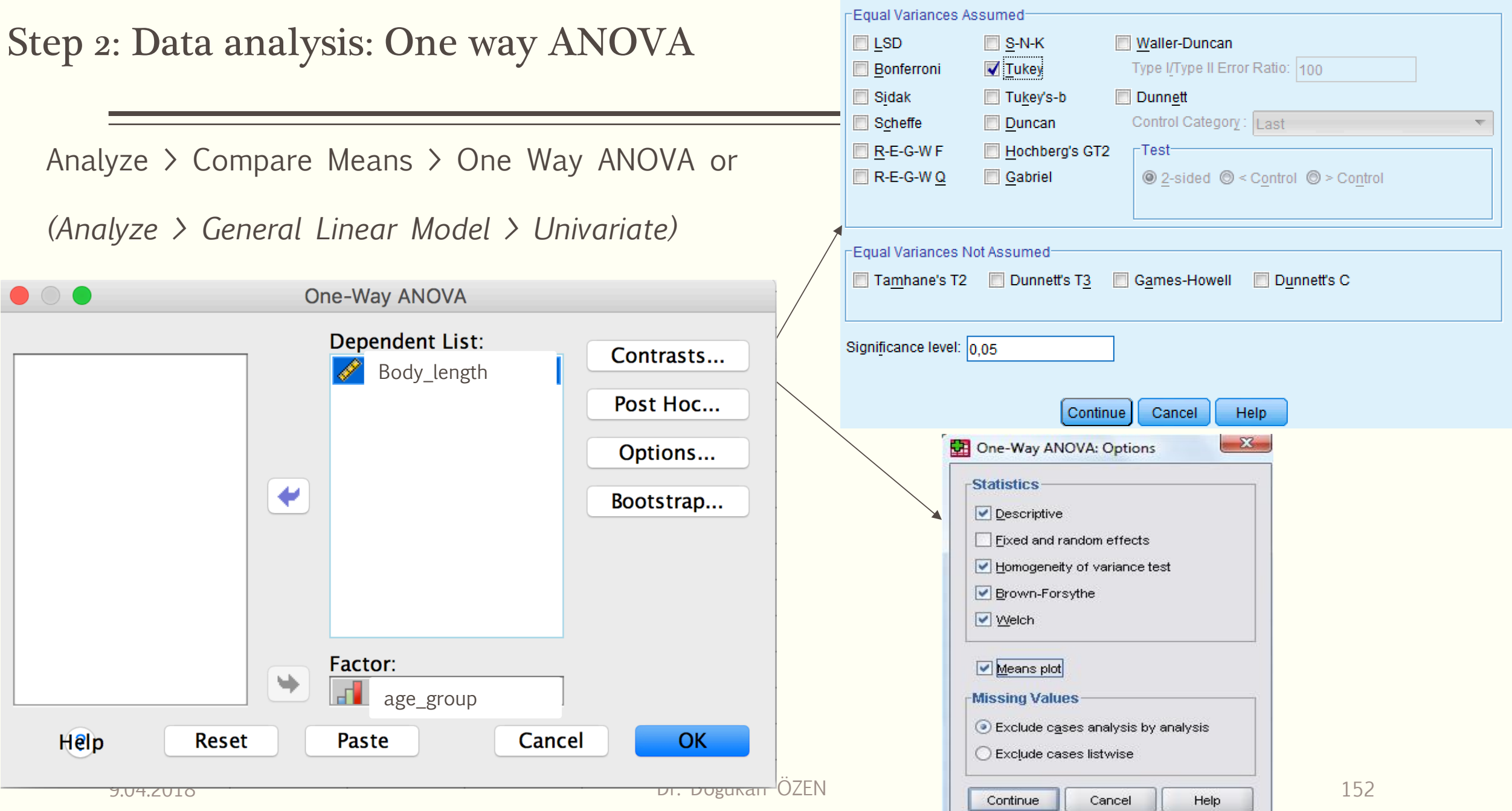

One-Way ANOVA: Post Hoc Multiple Comparisons

 $\overline{\mathsf{x}}$ 

#### **Descriptives**

Body\_length

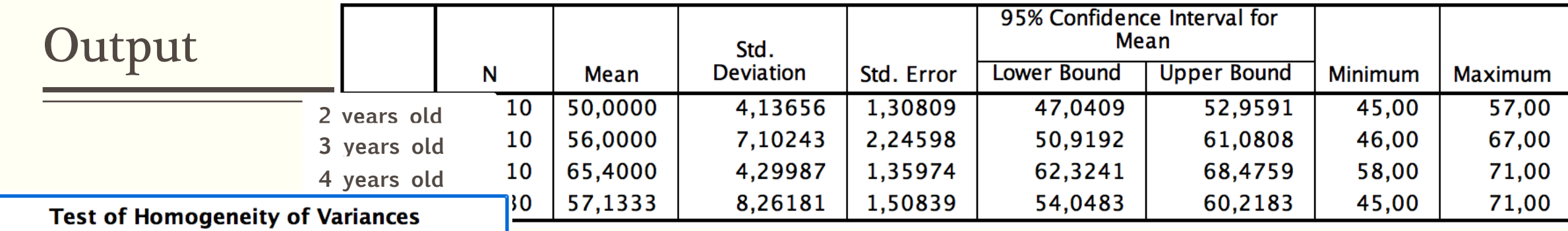

body\_length

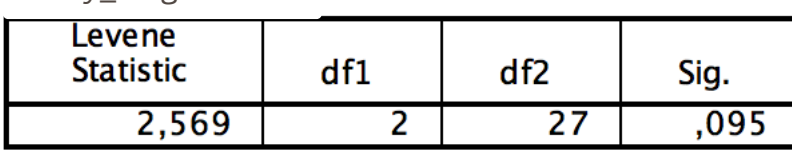

**Robust Tests of Equality of Means** 

Body\_length

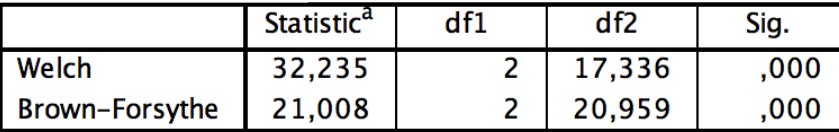

a. Asymptotically F distributed.

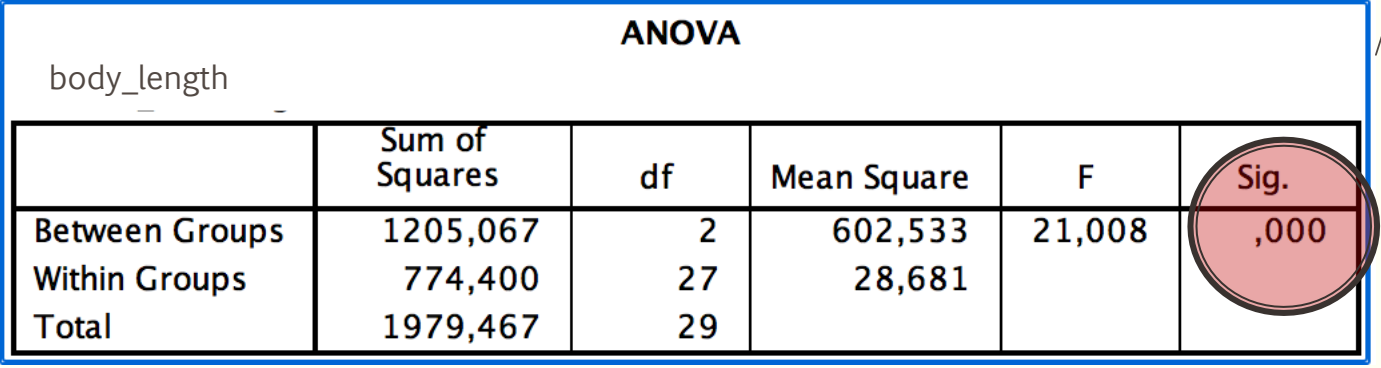

 $P \times 0.05$  => H0 is rejected => There is a statistically significant difference in body length measurements of sheeps among the age groups.

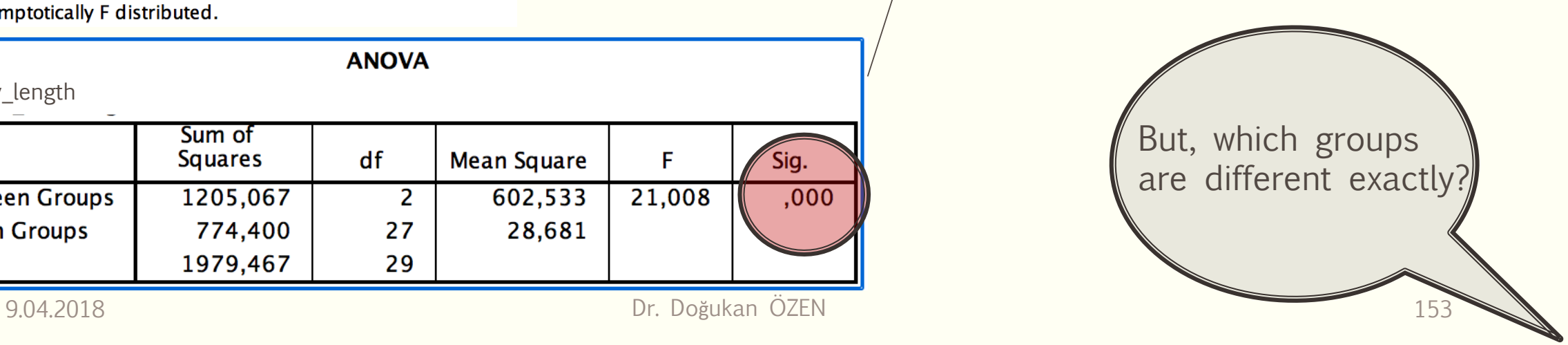

### Output

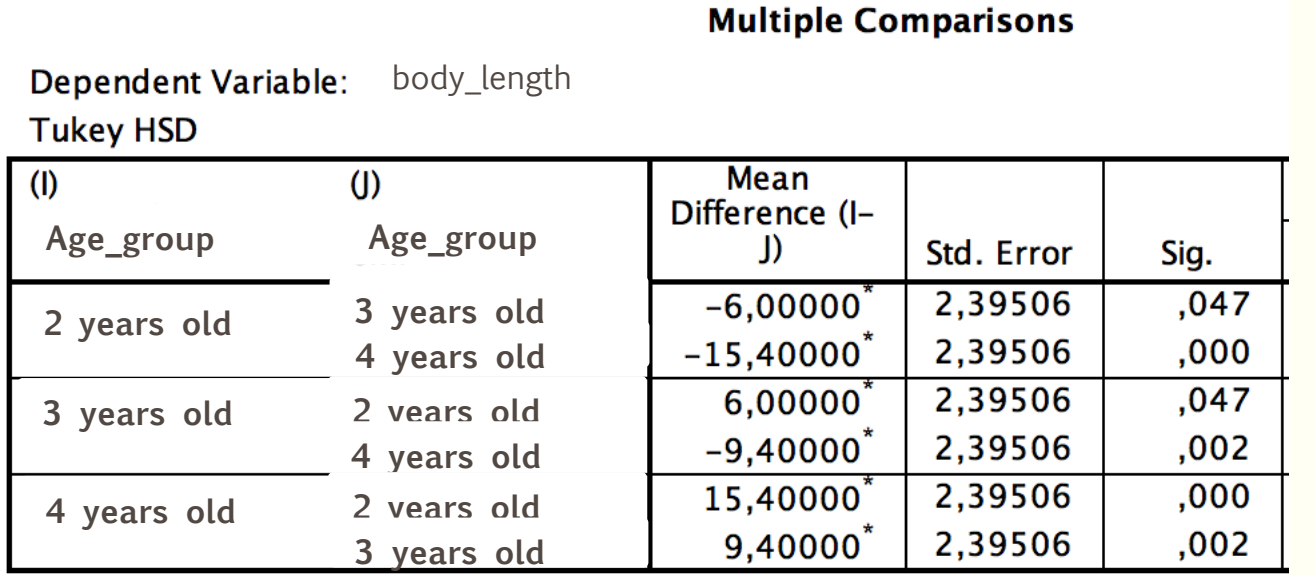

**body\_length**

#### Tukey HSD<sup>a</sup>

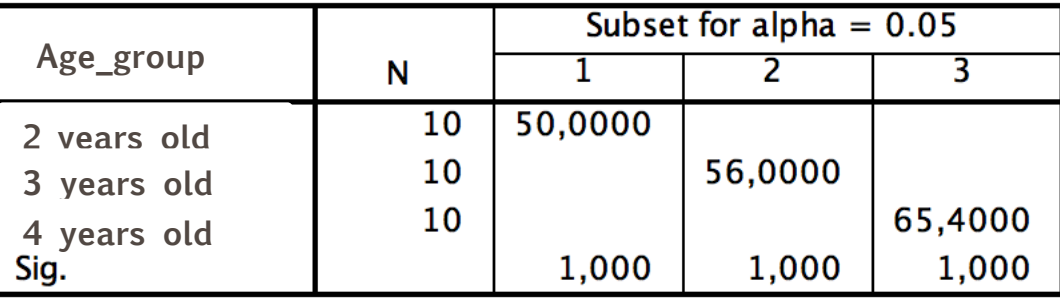

Means for groups in homogeneous subsets are displayed.

a. Uses Harmonic Mean Sample Size  $= 10,000$ .

\*. The mean difference is significant at the 0.05 level.

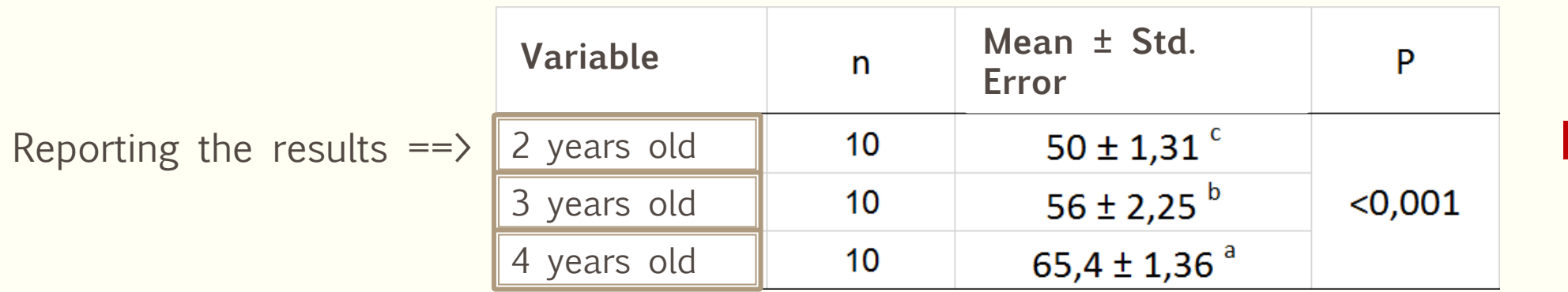

**Interpretation?** 

9.04.2018 154 *a, b: Different letters in the same column indicate statistical significance (p<0.05)*

### What if the parametric test assumptions are violated?

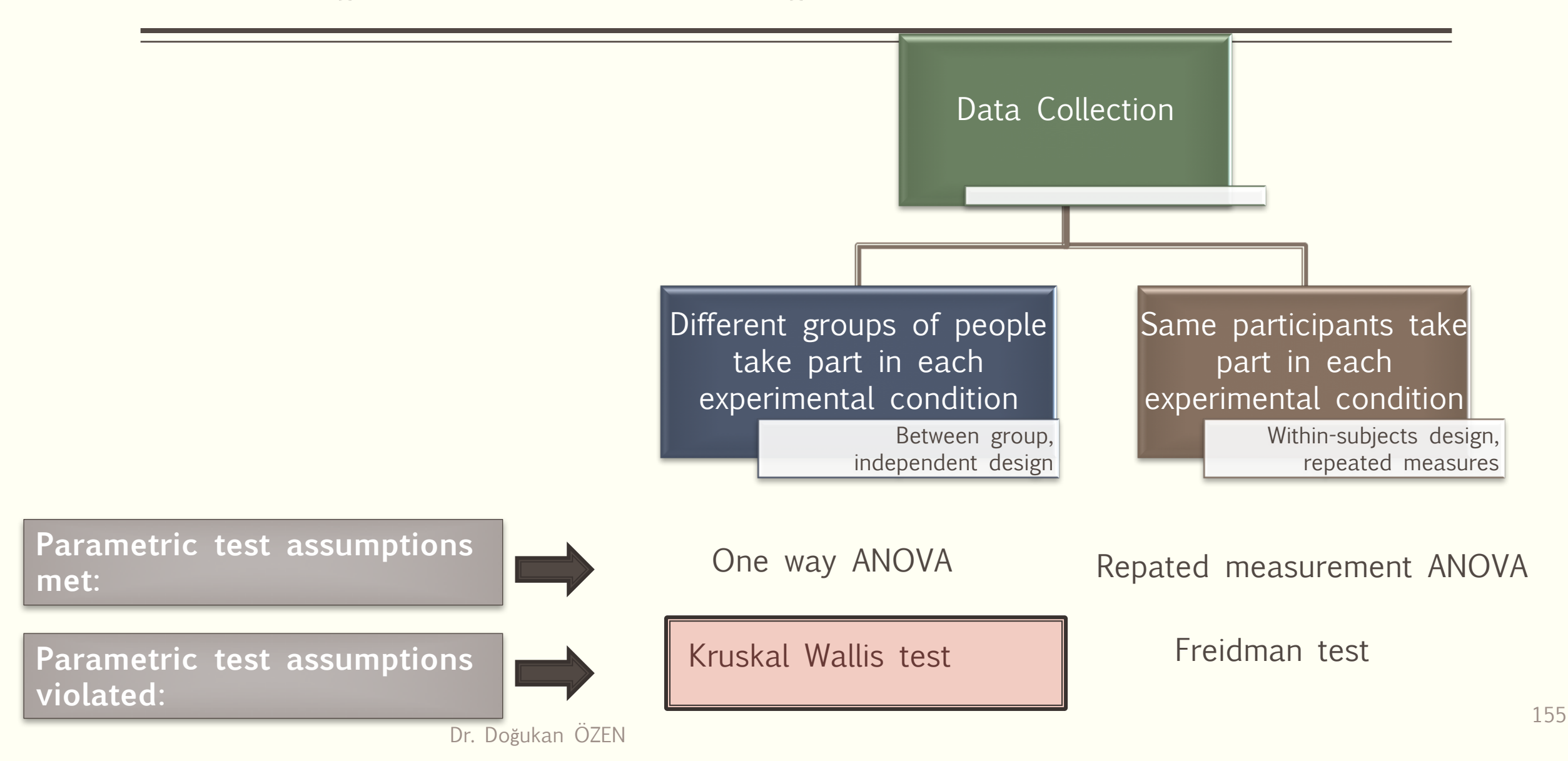

### Let's use the same dataset and assume that the assumptions are violated

■ Analyze > Non-Parametric Tests > Legacy Dialogs > K Independent Samples

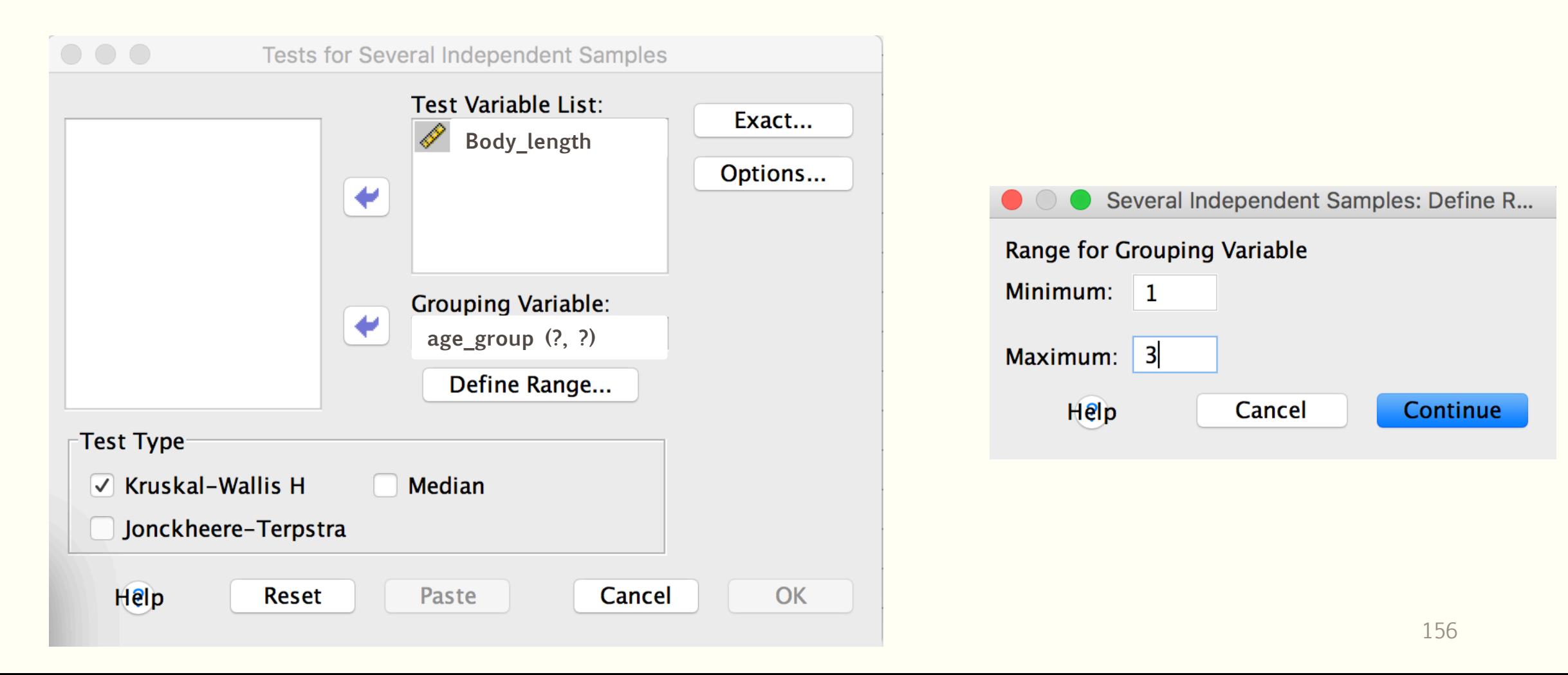

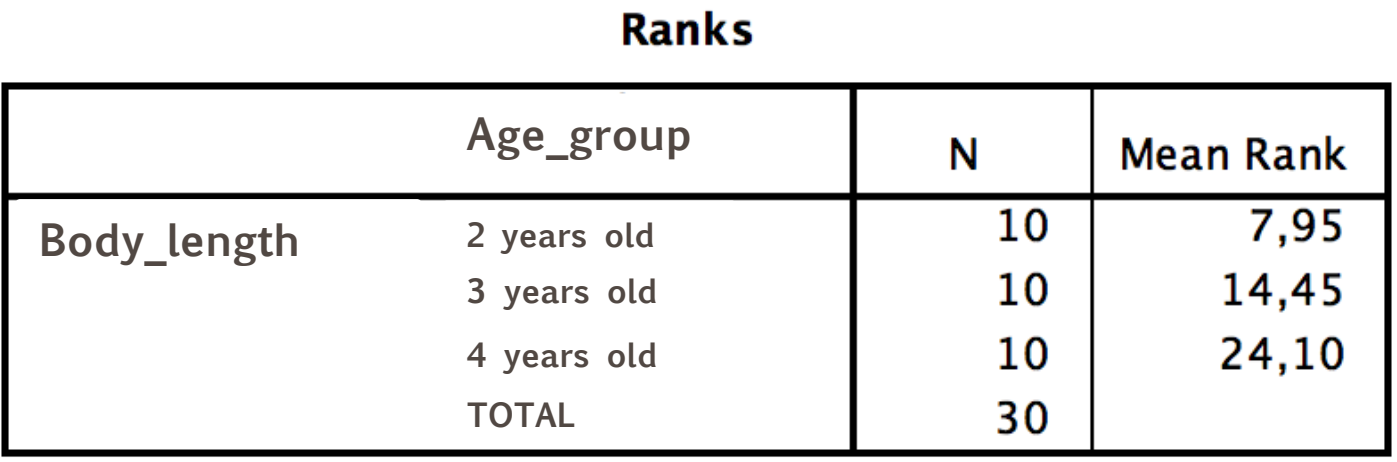

#### Test Statistics<sup>a,b</sup>

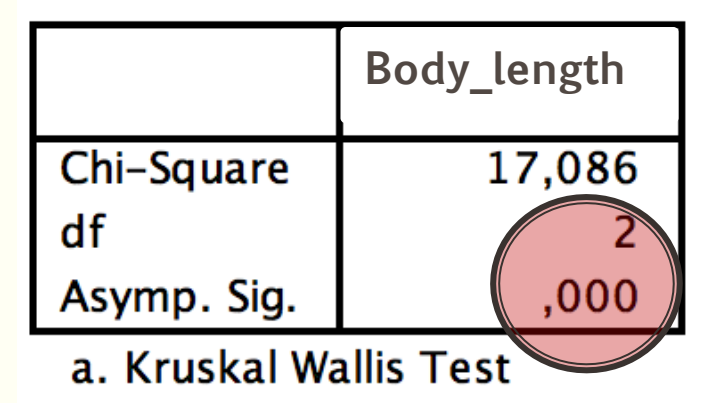

b. Grouping Variable: Keratoplasti\_Yöntemi

#### **But, which groups are different from each other?**

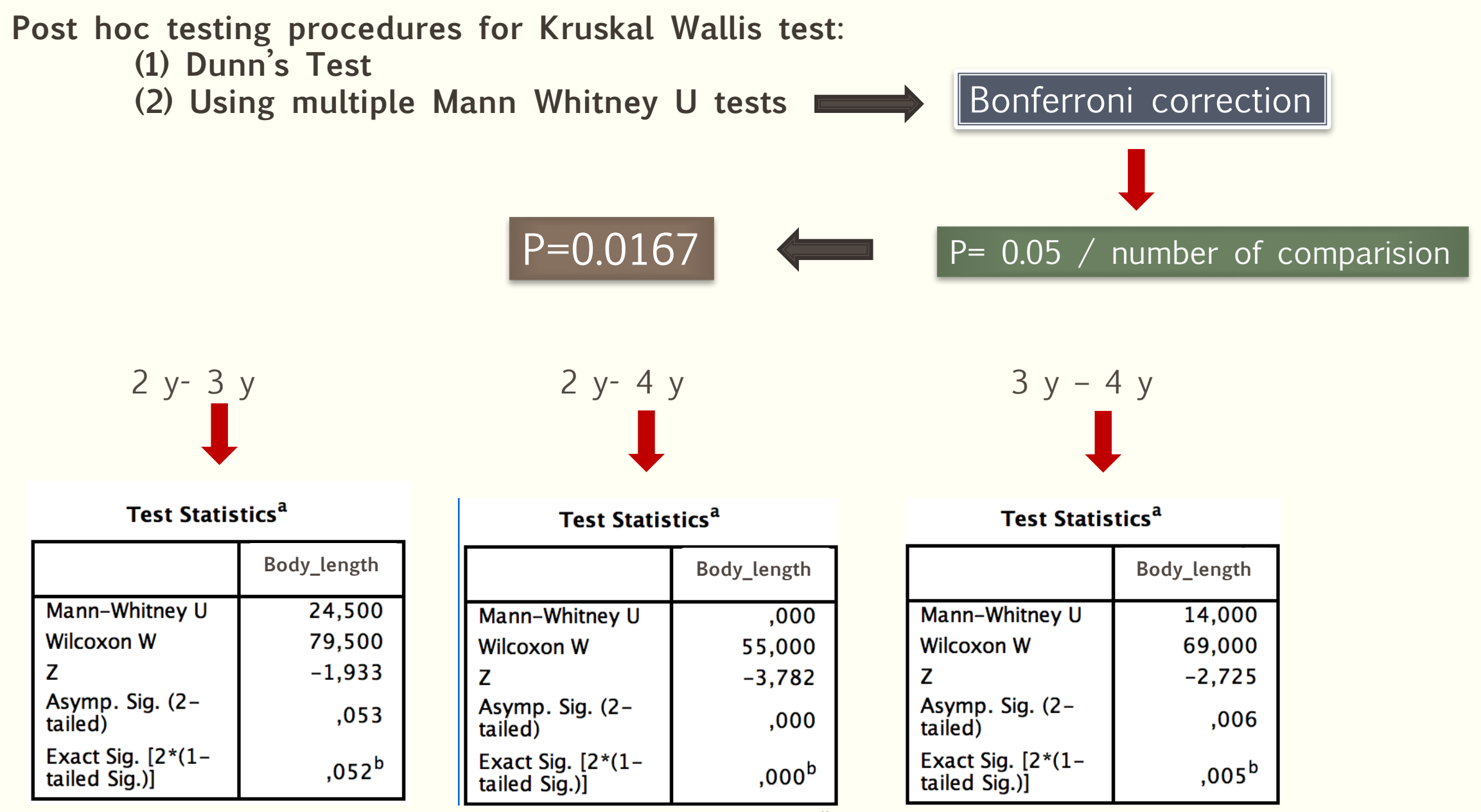